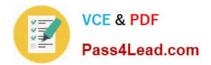

# 70-210<sup>Q&As</sup>

Installing, Configuring and Administering Microsoft Windows 2000 Professional

## Pass Microsoft 70-210 Exam with 100% Guarantee

Free Download Real Questions & Answers **PDF** and **VCE** file from:

https://www.pass4lead.com/70-210.html

### 100% Passing Guarantee 100% Money Back Assurance

Following Questions and Answers are all new published by Microsoft Official Exam Center

Instant Download After Purchase

- 100% Money Back Guarantee
- 😳 365 Days Free Update
- 800,000+ Satisfied Customers

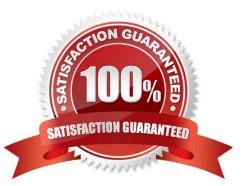

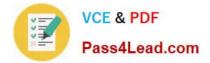

#### **QUESTION 1**

You are the administrator of your company\\'s network. Your network consists of 20 Windows 2000 Professional computers. You want to configure all of the computers to allow access to the Internet.Your budget does not allow for installing a permanent Internet connection for the network. You do have a single dial-up account at a local Internet service provider (ISP) and a 56-Kbps modem. You want the computers to be able to access the Internet when Web resources are requested.What should you do? (Choose all that apply.)

A. Configure the shared modem to use software handshaking.

- B. Configure the dial-up connection to enable on-demand dialing.
- C. Configure the dial-up connection to enable Internet Connection Sharing.
- D. Configure all of the other computers to have a dial-up connection that uses the shared modem.

E. Attach the modem to one of the Windows 2000 Professional computers, and create a dial-up connection to the ISP.

F. Attach the modem to one of the Windows 2000 Professional computers, and share the modem on the network.

Correct Answer: BCE

#### **QUESTION 2**

From your Windows 2000 Professional computer, you need to print from a 16-bit accounting application to a network printer named Printer02. Printer02 is attached to a print server named PrtSrv. The accounting application allows you to print only to a local LPT port. You currently have two printers attached to your local LPT1 and LPT2 ports. You need to be able to print to the network printer and to both local printers. You install the driver for the network printer on your computer. What must you do next to enable printing on the network printer?

A. Create a new local printer port named PrtSrv\Printer02, and configure the printer to use the new port.

B. Create a new local printer port named PrtSrv\Printer02. In the properties for the new port, select the option to print directly to the printer. Configure the printer to use the new port.

C. Run the net use lpt3 \\PrtSrv\Printer02 command.

D. Run the net print \\PrtSrv\Printer02 command.

Correct Answer: C

#### **QUESTION 3**

You install Windows 2000 Professional on a new APM-compliant portable computer. You notice that whenever you attempt to shut down the computer, the Windows 2000 shutdown screen remains on the screen and the power remains on. You attempt to shut off the computer by using the power button, but you are unsuccessful. You want to configure the portable computer to shut off when Windows 2000 Professional shuts down. What should you do?

A. Restart the computer, disable APM in the system BIOS, and then restart the computer.

B. Restart the computer, use Power Options in Control Panel to enable APM, and then restart the computer.

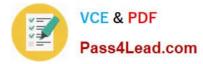

C. Restart the computer, use Power Options in Control Panel to enable hibernate support, and then restart the computer.

D. Restart the computer, use Power Options in Control Panel to create a different power scheme, and then restart the computer.

Correct Answer: B

#### **QUESTION 4**

You want to configure your Windows 2000 Professional computer to remotely access your company\\'s Windows 2000 Routing and Remote Access server. You configure a VPN connection. For security purposes, you configure the VPN

connection to use MS-CHAP v2 only and to require encryption. You also configure TCP/IP to obtain an IP address automatically, to enable IPSec, and to set IPSec to Secure Server. When you try to connect, you receive the following error

message:

"The encryption attempt failed because no valid certificate was found."What should you do to be able to connect to the server?

- A. Enable the VPN connection to use MS-CHAP.
- B. Change the data encryption setting to Optional Encryption.
- C. Specify a TCP/IP address in the Network properties.
- D. Change the IPSec policy setting to Client.

Correct Answer: D

#### **QUESTION 5**

Your Windows 2000 Professional computer belongs to the contoso.com domain. You need to encrypt a compressed file named C:\data. You successfully encrypt the file but discover that it is no longer compressed.What is the most likely cause of this problem?

A. A Group Policy is preventing the compression of encrypted files.

- B. The file is stored on a FAT32 partition.
- C. Only members of the Administrators and the Power Users groups can compress and encrypt files.
- D. Encrypted files cannot be compressed.

Correct Answer: D

Latest 70-210 Dumps

70-210 PDF Dumps

70-210 Practice Test

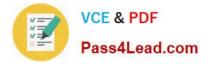

To Read the Whole Q&As, please purchase the Complete Version from Our website.

# Try our product !

100% Guaranteed Success
100% Money Back Guarantee
365 Days Free Update
Instant Download After Purchase
24x7 Customer Support
Average 99.9% Success Rate
More than 800,000 Satisfied Customers Worldwide
Multi-Platform capabilities - Windows, Mac, Android, iPhone, iPod, iPad, Kindle

We provide exam PDF and VCE of Cisco, Microsoft, IBM, CompTIA, Oracle and other IT Certifications. You can view Vendor list of All Certification Exams offered:

#### https://www.pass4lead.com/allproducts

### **Need Help**

Please provide as much detail as possible so we can best assist you. To update a previously submitted ticket:

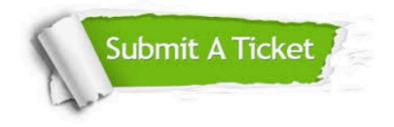

#### **One Year Free Update**

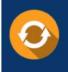

Free update is available within One Year after your purchase. After One Year, you will get 50% discounts for updating. And we are proud to boast a 24/7 efficient Customer Support system via Email.

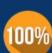

Money Back Guarantee

quality products, we provide 100% money back guarantee for 30 days from the date of purchase.

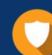

#### Security & Privacy

We respect customer privacy. We use McAfee's security service to provide you with utmost security for your personal information & peace of mind.

Any charges made through this site will appear as Global Simulators Limited. All trademarks are the property of their respective owners. Copyright © pass4lead, All Rights Reserved.